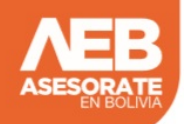

## **DECLARACIÓN JURADA DJ 101 (INMUEBLES)**

Verificar Anexos.

## EN BOLIVIA